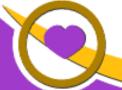

THE LIONS TALE

Vol XLII Issue 2 August 2020

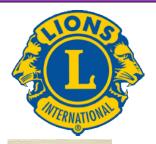

# **We Serve**

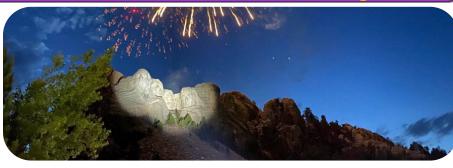

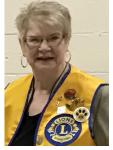

From the desk of Lion Darnell Gundy-Reed, President

Hello!!! It is so good to hear that most of us are doing fine in spite of the lack of certainty all around us. We, as individuals, have begun to focus more on the

importance of our interconnectiveness and we are therefore tasked with finding ways to mitigate our losses and reach out to others. The long journey through this we, as Lions, leaves us with mixed feeling of frustration, anger, and yet an abiding awareness of our Lions commitment on a local level as well as to an even bigger picture presented to us by Lions International and their global activities to our Lions mission.

As always, our board continues its work throughout this crisis as it has in the past. For instance, we have a new budget for 2020-21that continues our long term support of agencies and activities that mean so much to us. On August 4th, we will have our installation of new officers, the Melvin Jones award presentation, as well as a recognition of the long term support of Cheryl and Doug Schneider who are leaving us for their new life path in Texas. On August 10th, Roger Dreikorn and his team has planned the next food truck and we will be asking for your volunteer help to ensure its success. Pat Wiseman has volunteered to lead the Calling Committee. Thank you, Pat for volunteering.

We Northside Lions are on the cusp of new beginnings with a new President and new board supported by long term committed Lion members who have all pledged to abide by our motto "We Serve." I hope that our August 4th meeting will see you all there. Your help and support are valued and appreciated and remember, we cannot do everything we do without "YOU." We are family.

Your President, Darnell Gundy-Reed

#### **Club Elections**

Unless prohibited under a club's constitution and by-laws, the Standard Club By-Laws permits all Lions clubs to conduct meetings via alternative meeting formats. This allows each Lions club to choose a method of conducting elections that is suitable for those members. This can be via phone, email, a combination of the two, or any other method that is acceptable to the Lions club members.

For additional questions or concerns regarding your club operations or elections please contact us via email at <a href="mailto:clubofficers@lionsclubs.org">clubofficers@lionsclubs.org</a>.

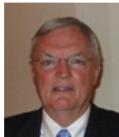

From the desk of Lion Dennis Cobler, PID

Fellow Lions,

Another month has gone by the wayside with very little difference from the months before! Sooner or later the

bug has to wear itself out and we can get back to normal. I have received word from Lion Mike Baauw at the Vet Center that they have work for us to start on the Causeway once again replacing old worn out service banners with new ones and a few veterans' plaques on the south side of the park. We are still unable to place the plaques on the north side due to the high water which covers the sidewalks but this too shall pass (we hope). I for one am looking forward to returning to the Veterans' Park where we have done so much good work and most of us really enjoyed being part of this effort. I will issue the work call once I touch base with Lion Mike.

There are many in the club that we have not heard from during this 5 month hiatus, am hoping that all is well and that you are as anxious to return to our gatherings as I am. Staying home and trying to be safe is one thing but gathering as like minded friends and community activists is what is needed for good mental health. I for one am looking forward to the day we can get back to what we have always done, doing what is best for our shared community. Stay safe until we can meet again.

Till next month, PID Dennis

# Follow

# An Editorial by: Lion Ed Weessies, PCST Lions Tale Editor

Fellow Lions,

We are still waiting for the governor to allow us to meet so that our Board can be installed and our 2019-2020 Melvin Jones recipient may be honored and then Lion Dorothy Rush will be formally accepted to transfer her membership back to our club. Lion Sharon Genter has requested to sponsor Billie Ryan as a member. How fortunate we are.

It should be noted that members of any tenure are eligible to serve on the board, chair a committee or sponsor a new members. Once you have accepted membership you are

Scholarship Application on last page.

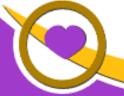

### THE LIONS TALE

Vol XLII Issue 2 August 2020

qualified. If you do not know, ask.

It should be noted that Lions Cheryl and Doug Schneider have moved to Texas. Personally I believe it is all Lion John Emrich's doing. In any case, Lion Roger Dreikorn has assumed the Chairpersonship for food trucks. He will be assisted by Lions Cinda Cogswell, Jackie Ball and Jill Mouw. What a team! We will be having our first community service project on August 10. It will be a food truck. This project will be accomplished in a different way. Lion Roger Dreikorn has stated that prior to the arrival of the folks seeking food, Lions and friends will pack up boxes of food. As recipients arrive, they will be lined up in the parking lot, receive a line up number and when the distribution time comes they will be directed to the trailer area. There they will stop, open their trunk or back seat where the food boxes will be placed and then they can leave. If they wish, the can return to the staging area for a second time through depending on the availability of food. No more self serve as we have done in the past. This process should be faster and safer for all. PLEASE contact Lion Dreikorn as soon as possible letting him know you will help with the food distribution.

This is a repeat. To all the committee chairs and co-chairs. PLEASE contact President -Elect Darnell Gundy-Reed at 740-2616 or at darnellgundy\_reed@ yahoo.com or me of you intention to remain on your committee or if you wish to be replaced. Everyone is doing a great job but we all get tired out too.

Lion Darnell Gundy-Reed and I will continue to keep our members informed as to community service and fund raising projects as well as other special activities. Our use of a special table where information and signup sheets for up coming fundraisers and community services projects, updated member rosters, a few newsletters and the tip box. Depending on the room set-up the table will be located just before to buffet tables, if that is how we will continue to get our food, hopefully making it easier for members to know what is going on and sign up for an activity or more. This also allows us to enjoy each other's conversation during meals. PLEASE take advantage of this new resource. If you know someone without E-mail (besides the Hansens, and Rick Werschem) or if you want a newsletter or other publication printed, let me know.

With the current situation of the Covid-19 virus, we have started an E-mail contact for our members. From time to time, Lion Kathleen Cobler will pose a subject and I will send it out to all our members. It is designed to keep in touch with our members, hear their thoughts during this time when we are not meeting. When you respond PLEASE respond to all. Last but not least, you all are asked to continue to keep those of our members, former members and their family members that are ill or recovering or have passed away in your thoughts and prayers. They include Lions Lupe Alviar, Windy Bradfield, Rol Crummel, Pat Wiseman and former Lion Tom Carl, Rita King (Lion Brad's wife), and Jan Weessies. I would also like to add that my granddaughter Emily Weessies will be continuing to take oral chemo and have periodic MRIs. She is back to work. At this writing my wife has tested positive for covid 19 again and is at Robinswood – Northcrest Assisted Living. Her only symptoms are fatigue and shortness of breath. Thanks for all the prayers. I am sure there are others we need to be thinking about.

Please keep me posted as to who might be ill, been in an accident, lost a loved one or had surgery. We are a family. For those members that have not been attending meetings, you were missed. It is hoped that when we return to meeting as before we will have a full house! Everyone brings something good to our meetings even if it is only a smile!!!!

**Lion Ed Weessies, Editor**Muskegon Northside "Lions Tale"

#### From the desk of

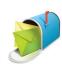

Lion Pat Wiseman, Secretary 1265 Joslyn Rd Muskegon, MI 49445-2651 (231) 744-7298

### **Due to COVID-19**

Meetings Canceled July 7, 2020 & July 21th

Board of Directors Meeting Minutes July 21th, 2020

#### AT LION Ed Weessies' HOME

The meeting was called to order at 7:00 P.M. by President Darnell Gundy-Reed.

#### **ROLL CALL OF OFFICERS:**

President Darnell Gundy-Reed

1st VP Kathleen Cobler 2nd VP Jim Irwin 3rd VP Michelle Bullion Secretary P. Wiseman Treasurer Brad King IPP D. Perri A Dir. D. Cobler

| LT M. Simerick         | Α |
|------------------------|---|
| TT R. Dreikorn         | Α |
| 1st Dir. J. Ball       | Α |
| 1st Dir. Deb Roest     | Α |
| 2nd Dir. J. Mouw       |   |
| 2nd Dir. M. O'Lonergan | Α |
| Membership E. Weessi   |   |

A = Absent Excused

A motion by E. Weessies, seconded by K. Cobler to approve the minutes of the June 16meeting. Motion carried.

A motion by M. Bullion, seconded by K. Cobler to receive the treasurer's report of May, 2020 subject to audit; Motion Carried.

#### **Administrative:**

- Proposed 2020-2021 budget discussion listed as expenditures – Blind fund balance \$13,867.86 – back to original budget and adjustments can be made in January 2021
- Regular meetings discussed —location, date, time vote tabled for now.
- 3. Dues report as of this date 36 have paid and 37 are unpaid

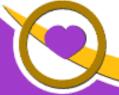

## THE LIONS TALE

#### August 2020 XLII Issue 2

4. Policy Manual was presented for our information. Thank you Lion Ed for a job well done.

#### **Community Service:**

- 1. Food trucks J. Mouw and M. Bullion are representing the committee - There will be a food truck held at First Lutheran on Monday, August 10 beginning at 5:30. Workers should arrive at 2:30 to do set up and arrangement of tables. Any questions, please call Lion Roger Driekorn at 744-0054.
- Lion John Metz has requested help in purchasing a 3D printer in the amount of \$1700. The printer would be used by 80 kids in John's classes (the blind and visually impaired). Fruitport Lions and Ravenna Lions are interested in helping with the cost, however, at this time have made no commitment. Lion D. Cobler made a motion, seconded by Lion Weessies to consider paying the full amount and if Fruitport and/or Ravenna Lions would like to donate they would be reimbursing Northside for whatever amount they deem appropriate. Motion Carried.

#### **Fundraising:**

- 1. White Cane Days was discussed. Motion by J. Irwin, seconded by E. Weessies – discussion – White Cane Days will be held on Fri., Sept. 25 – 27th – motion carried.
- 2. Candy Days were discussed. Motion was made by J. Irwin, seconded by E. Weessies, to hold Candy Days. discussion was negative for Candy Days, hand vote results were negative. Motion defeated.
- 3. Discussion of Candy Days motion by J. Irwin, seconded by E. Weessies to resume Candy Days in another year, just not hold them this year. Discussion – motion carried.
- 4. CALENDAR PROJECT PID Dennis Cobler presented the information that the cost is the same as last year;
  - a. F. DiPiazza and E. Weessies are working on the numbers and at this point it is a "go" for calendar sales for 2020-21.
- 5. Lions of Michigan raffle tickets for the ABVI drawing in September is also a go. Tickets will be arriving soon.
- 6. Lion Hoppa had a question of him attending our Board meetings. All Board meetings are open to our membership; they just will not have a vote on any forthcoming items. He is welcome to stay on as a Club member.
- 7. Lion Paul also presented information regarding a "Timothy Group".
  - a. Tabled until future meeting.

#### **Round Table:**

- 1. Lion Kathleen presented an idea of a sign (small yard style) with a message of 'BE KIND' with the Lions logo on it. Color is purple/white. Very attractive. Many suggested they were interested to have one for their yard.
  - a. Lion Kathleen will check into availability, size, cost, etc.
  - b. This would be a very nice fund raiser.

#### **Next Board meeting:**

- 1. Tues, August 18, 2020 at Lion Ed's house a. if it rains we'll be at Lion Simerick's house
- Adjourn: Motion by Lion Kathleen, seconded by Lion Michelle, that meeting be adjourned. We ajourned at 8:40 p.m.

Submitted by Lion Patricia Wiseman, Secretary.

### **Election During COVID-19**

### **Overview for Districts and Multiple Districts**

As global concerns surrounding the Covid-19 virus ("Coronavirus") expand and world governments take steps to minimize the spread of illness, many districts and multiple districts are inquiring about the obligations and the challenges in holding constitutionally-mandated conventions. LCI understands those concerns, and supports the efforts of districts and multiple districts to ensure the safety of our Lions convention attendees and the community at large.

For districts and multiple districts in areas that are unaffected, and who are able to safely conduct normal business, we recommend that conventions be conducted as planned, but that you continue to monitor the situation in your respective districts.

For those Lions Districts (single, sub- and multiple) that are located in countries where government restrictions are limiting the ability of the district to conduct elections, or where public gatherings are being discouraged in order to protect the safety of citizens and minimize the potential spread of illness, please be advised that alternative methods for conducting the requisite elections, and conducting voting on any resolutions that are not able to be postponed, will be permissible if district conventions cannot be held in-person.

Many of the provisions of your district's constitution and by-laws must still be applied to conducting elections, including the following:

- a. Issue an Official Call detailing the time, date and location of the convention
  - i. If not being held in person, the official call must indicate
    - 1. the manner in which voting will be conducted,
    - 2. when outstanding dues must be paid in order to be entitled to delegates.
    - 3. when elections will end and ballots must be received (or postmarked if by mail) in order to be considered valid
  - ii. District must be able to provide evidence sufficiently demonstrating that all Lions Clubs in the district received the necessary information
- b. Nominating Committee must be named
  - i. Candidates must submit their intention to contest for a respective office, and the nominating committee shall validate candidates as provided in the district's constitution and by-laws
- c. Credentials Committee must be established
  - i. Committee must verify club delegate credentials and ensure that only those clubs entitled to delegates are permitted to vote
  - ii. Committee must ensure that those clubs eligible for delegates receive formal ballots for voting purposes.
- d. Elections Committee
  - i. Committee is responsible for establishing the ballot format and other election materials, vote tabulation and resolving all questions concerning the validity of individual ballots
  - ii. Vote tabulation must be conducted in the presence of the full elections committee, including each candidate-appointed observer eligible for delegates receive formal ballots for voting purposes

We strongly recommend that all districts seek to comply strictly with the International Constitution and By-Laws and mandatory provisions of the Standard District Constitution and By-Laws in order to minimize the likelihood of an election complaint being filed.

However, please note that all actions taken in good faith by a respective district in an effort to ensure a free and fair election will be taken into consideration in the event a formal election complaint is filed.

If you have any questions, please contact the Legal Division at legal@lionsclubs.org.

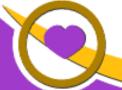

THE LIONS TALE

Vol XLII Issue 2

August 2020

# **Northside Lions' Upcoming Events**

Fellow Lions,

Please mark the following events on your Lions' Calendar:

Aug 4\* Next Tenative Meeting of the Muskegon Northside Lions Club

Walker Park, North Muskegon, 6:00p

Sep 7 Veterans Park Flags on Labor Day, Lions Michael & Lana O'Lonergan

Sep 17-19 USA/Canada Forum Canceled

Nov 11 Veterans Park Flags on Labor Day, Lion Jim & Penny Larson

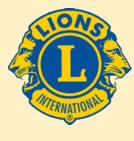

We Serve

\*On Tuesday, August 4th, the Muskegon Northside Lions will be meeting at **Walker Park on Ruddiman** (by the Library).

The purpose of the meeting will be to install the 2020-2021 officers, present the Melvin Jones Award and say good-bye to Lions Doug and Cheryl Schneider.

We will be meeting at a NEW TIME....6 pm. Dave and Cindy will have a box dinner available to order for \$10.00. It will consist of Ham/Turkey sandwiches--Fruit cup---Pasta salad---Chips, Pickles and 2 cookies along with water or pop. You will be called within the next few days to see if you will be attending and if you would like a box dinner. If you order a dinner, you will have to pay for it, even if you end up not coming as we will owe Cindy and Dave for the number we order!

# **Birthdays**

August 11

Windy Bradfield

August 19

PJ Hoppa

Darnell Gundy-Reed

August 22

Cinda Cogswell

August 27

Frank Krol

# Wedding Anniversaries

August 1

Brian Werschem &

Traci

August 2

Rich Carlson & Joan

August 22

Bob Schalow & Anne

August 29

Dick Perri & Barbara

# Club Anniversaries

**August 1** 

Patty Woods 3 yrs

**August 6** 

Jackie Ball 1 yr
Lana O'lonergan 7 yrs
Denise Sabo 1 yr
Terry Sabo 7 yrs
Rick Werschem 3 yrs

August 7

Mike Baauw 2 yrs

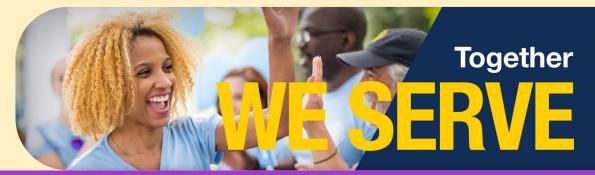

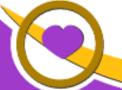

# THE LIONS TALE

Vol XLII Issue 2 August 2020

Living our Mottos - We Serve - "We Do It Better - Together!"

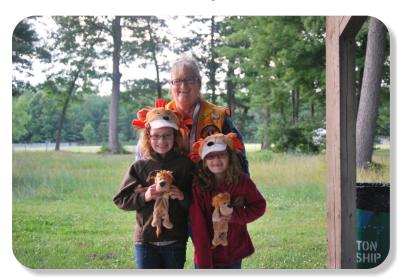

Remembering meetings at Mullally Park, in the shelter the Northside Lions built.

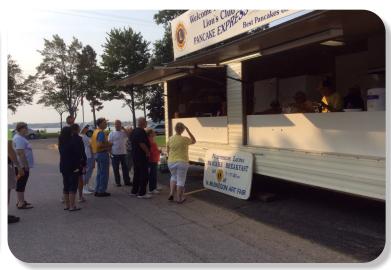

We are going to miss Pancakes at the North Muskegon Art Fair this year. It was great fun to be serving those that enjoy the Fair.

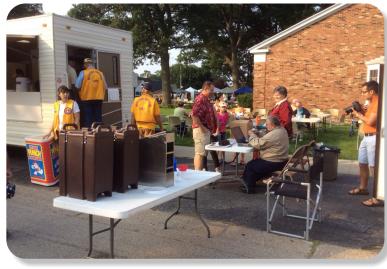

We enjoy getting together to work the Pancake Breakfast at the North Muskegon Art Fair. This was from 2014.

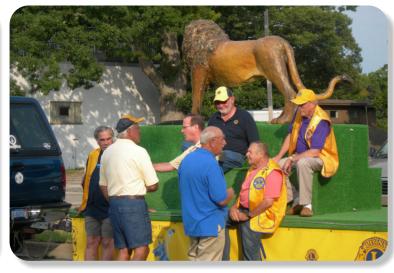

Of course we will miss the Parade too, with some of the Lions, past and present. We miss you Lions Larry & Chuck.

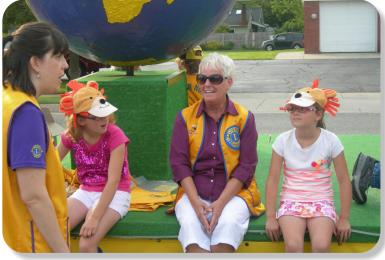

Lion Kathleen Cobler and the club always enjoy the Bullion girls, all three of them.

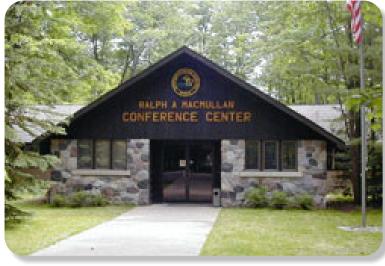

While COVID has claimed another meeting victim, Higgins Lake, the Lions are working on an alternative option to that in person training, so the learning may continue. Stay tuned!

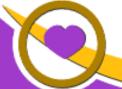

### THE LIONS TALE

August 2020 Vol XLII Issue 2

#### **Local Area Lions Clubs**

#### **MUSKEGON NORTHSIDE LIONS CLUB**

Meets the 1st and 3rd Tuesdays at 6:30pm First Lutheran Church, 1206 Whitehall Rd NM

#### **MUSKEGON HOST LIONS CLUB**

Meets the 2nd and 4th Tuesdays at 12-Noon At the Muskegon County Visitor Bureau, 610 W. Western Avenue, Muskegon

#### WHITEHALL-MONTAGUE LIONS CLUB

Meets the 1st and 3rd Thursdays at The American Legion, Colby St., Whitehall

#### **FRUITPORT LIONS CLUB**

Meets the 2nd and 4th Wednesdays at

Whitlow's Restaurant, 4610 Airline Rd.

#### **RAVENNA LIONS CLUB**

Meets 1st and 3rd Wednesdays at 6:30pm Ravenna Conservation Club

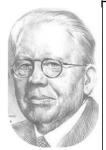

Melvin Jones Founder

#### **BOARD OF DIRECTORS** 2020 - 2021

**PRESIDENT** LION DARNELL GUNDY-REED 1ST VICE PRESIDENT LION KATHLEEN COBLER 2ND VICE PRESIDENT LION JAMES IRWIN 3RD VICE PRESIDENT LION MICHELLE BULLION SECRETARY LION PAT WISEMAN **TREASURER** LION BRADLEY KING LION TAMER LION MICHAEL SIMERICK TAIL TWISTER LION ROGER DREIKORN MEMBERSHIP LION ED WEESSIES, PCST PAST PRESIDENT LION HENRY R. (DICK) PERRI

#### **DIRECTORS:**

LION DENNIS COBLER, PID At Large-1st Year-LIONS JACKIE BALL,

**DEBORAH ROEST** 

2nd Year-LIONS JILL MOUW,

MICHAEL O'LONERGAN

THESE LIONS HAVE VOLUNTEERED TO SERVE YOU. IF YOU HAVE ANY QUESTIONS OR CONCERNS, PLEASE CONTACT ONE OF THEM.

### Over 48,000 Lions Clubs

Every Lion and club is supported by our international association. More than 300 Lions International staff members are constantly working on tools and technology to enhance your service.

#### **Lions Clubs International**

300 W 22ND ST | OAK BROOK IL 60523-8842 USA PHONE 630-571-5466 | FAX 630-571-8890 | www.lionsclubs.org

#### The Slogan

The slogan of the association is "Liberty, Intelligence, Our Nation's Safety" (LIONS). An unofficial slogan penned by Past International President Sid Scruggs -"Loving Individuals Offering Needed Services"

#### The Motto

The motto of every Lion is: "We Serve" What better way to express the true mission of Lionism.

SMiLE (Social Media including

Lions Everywhere)

#### The Club Motto

"We Do It Better - Together!"

#### MUSKEGON NORTHSIDE LIONS CLUB

1265 Joslyn Rd

Muskegon, MI 49445-2651

Club Telephone: 231-744-8924

#### info@muskegonnorthsidelions.org

Lions' Tale Editor, Lion Ed Weessies, PCST Publisher, Lion Frank DiPiazza, PCT

#### District 11C1

Allegan Barry Ionia Kent Muskegon Ottawa

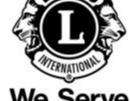

# Our Leadership

### District 11 C1, Region 1, Zone 1

Dr. Jung-Yul Choi, International President District Governor Lion Robert Hohendorf, OD Lion Gary Anderson, Past International Director Region 1 Chair - Jack Brewer,

Zone 1 - Heidi Tice

#### **Muskegon Northside Lions Club**

Lion Darnell Gundy-Reed, President Lion Dennis Cobler, Past International Director

### THE LIONS TALE

Vol XLII Issue 2 August 2020

### **EVENT & COMMITTEE CHAIRS - 2020/2021**

First VP Lion Darnell Gundy-Reed >> SERVICE

Food Truck Lion Roger Dreikorn, Chairperson, Lions Cinda Cogswell,

Jackie Ball and Jill Mouw.

NM Parade Lion Ed Weessies

Eye Glasses Collection

Ramps

Lions Jim Wolffis & Rich Carlson

Lions Windy Bradfield & Ron Hansen

Hearing Screening

Lions Michael O'Lonergan & Paul Hoppa

Kid's Christmas Shopping Lions Deb Roest & Barb Pellerin Seaway Flags & Lions Frank Krol & Jim Larson

Causeway Lighting Lions Dave Olsen & Dennis Loughrige

Scholarships Lions Jan Snyder & Paul Hoppa

North Muskegon & Reeths-Puffer Application <u>www.muskegonnorthsidelions.org/LionsScholarship.pdf</u>

Adopt A Pathway Lions Paul Hoppa & Kim Arter
Project Kid Sight Lions Jan Snyder & Jan Irwin

Santa & Dandy Visits Lions Michael Simerick & Chris Ruppel

Emergency Family Fund Lions Paul Hoppa

Friends of WL Easter Egg Drop Lion Darnell Gundy-Reed

#### Second VP Lion Kathleen Cobler >> FUNDRAISING

Pancakes Lions Michael Simerick, Frank Krol

Calendars Lions Frank DiPiazza & Dennis Cobler & Jim Irwin

Mint Sales Lions Windy Bradfield & Dave Olsen

Candy Days Lion Jim Irwin

White Cane Lions Deb Roest & Dale Roest

#### Third VP Lion Jim Irwin >> ADMINISTRATIVE

Newsletter & Website Lions Ed Weessies & Frank DiPiazza

Programs Lions Terry Sabo

Historian & Photographer Lions Anna Alderman, Ed Weessies, & Dave Olsen Constitution & By-Laws Lions Ed Weessies & Lion Michael O'Lonergan

Calling Committee --Publicity/Social Media ---

Meeting Meal Scheduling Lions Marilyn Eyestone & Jill Mouw,

Lions Paul Hoppa & Denise Sabo

Are you on a committee? Do you see something that interests you? Please see one of the VPs to volunteer for membership to one of these committees or events.

If by chance you are asked to help, please do so. "Many hands make light work"

# The Benefits of Being a Lion

When you become a Lion, you become part of a global network of volunteers working together to make a difference.